#### **Knowledge Organisers Y9 Maths Calculations checking and Rounding**

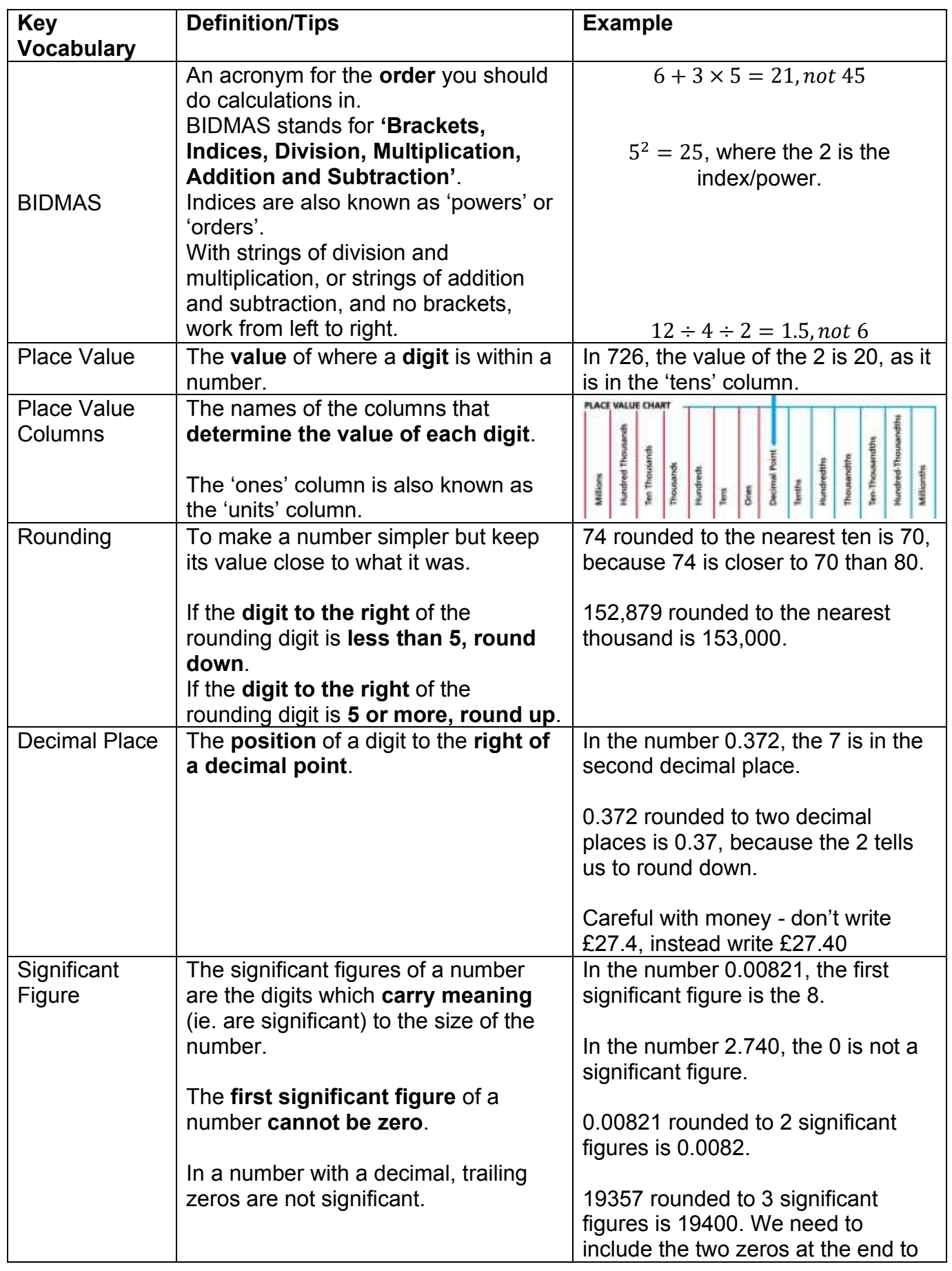

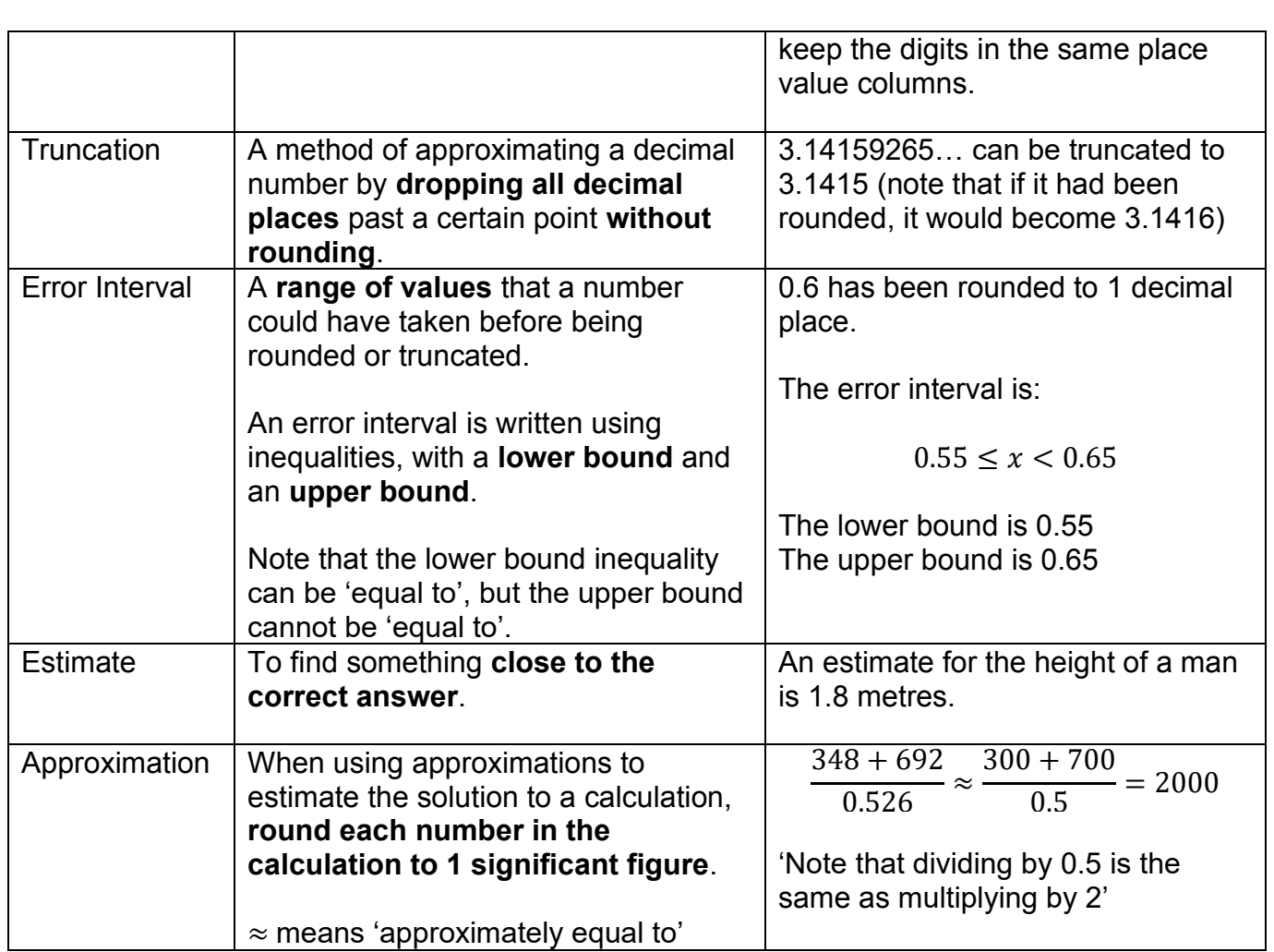

#### **Knowledge Organisers Y9 Maths Indices and roots**

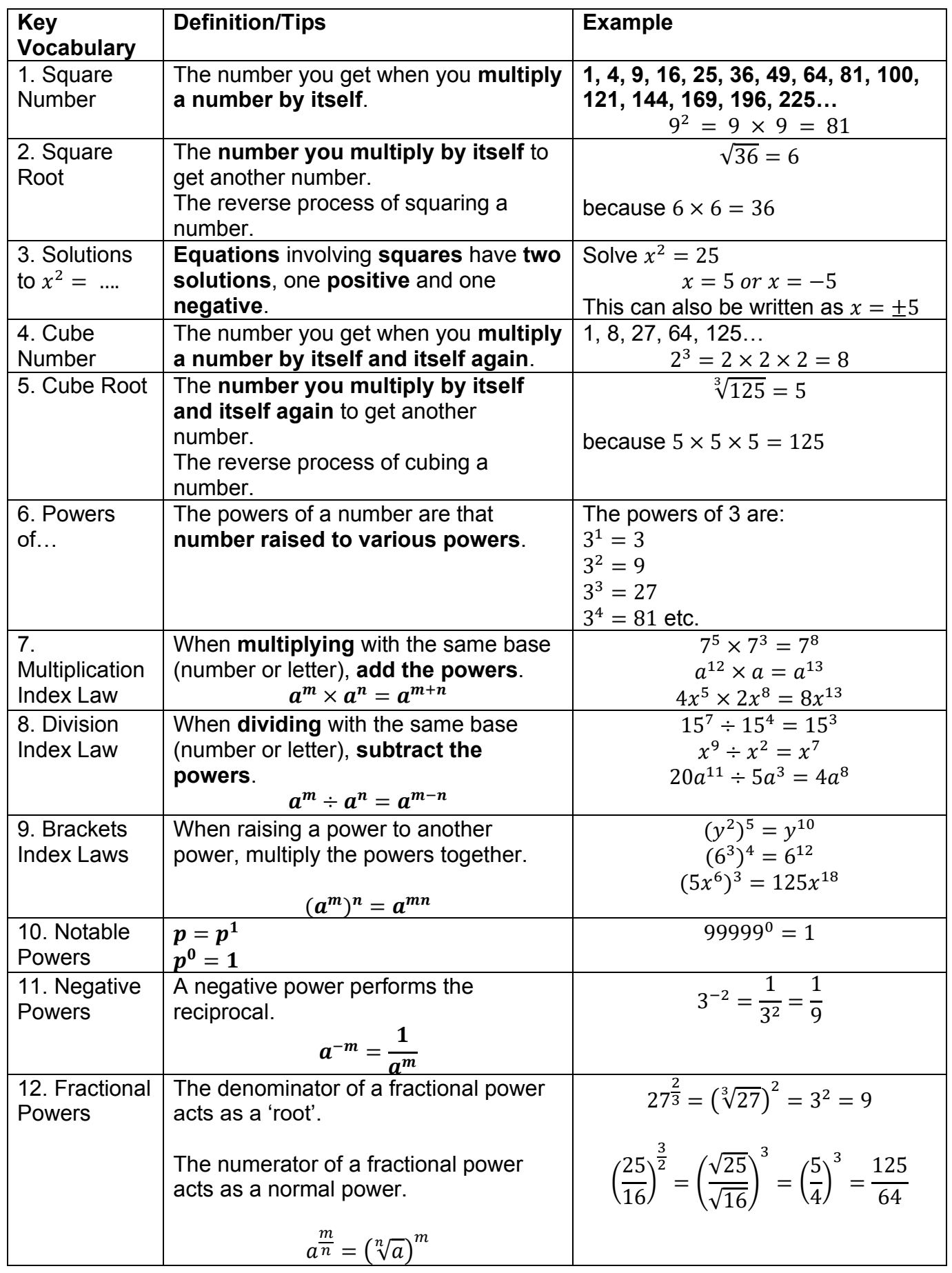

#### **Knowledge Organisers Y9 Maths Standard Form and Surds**

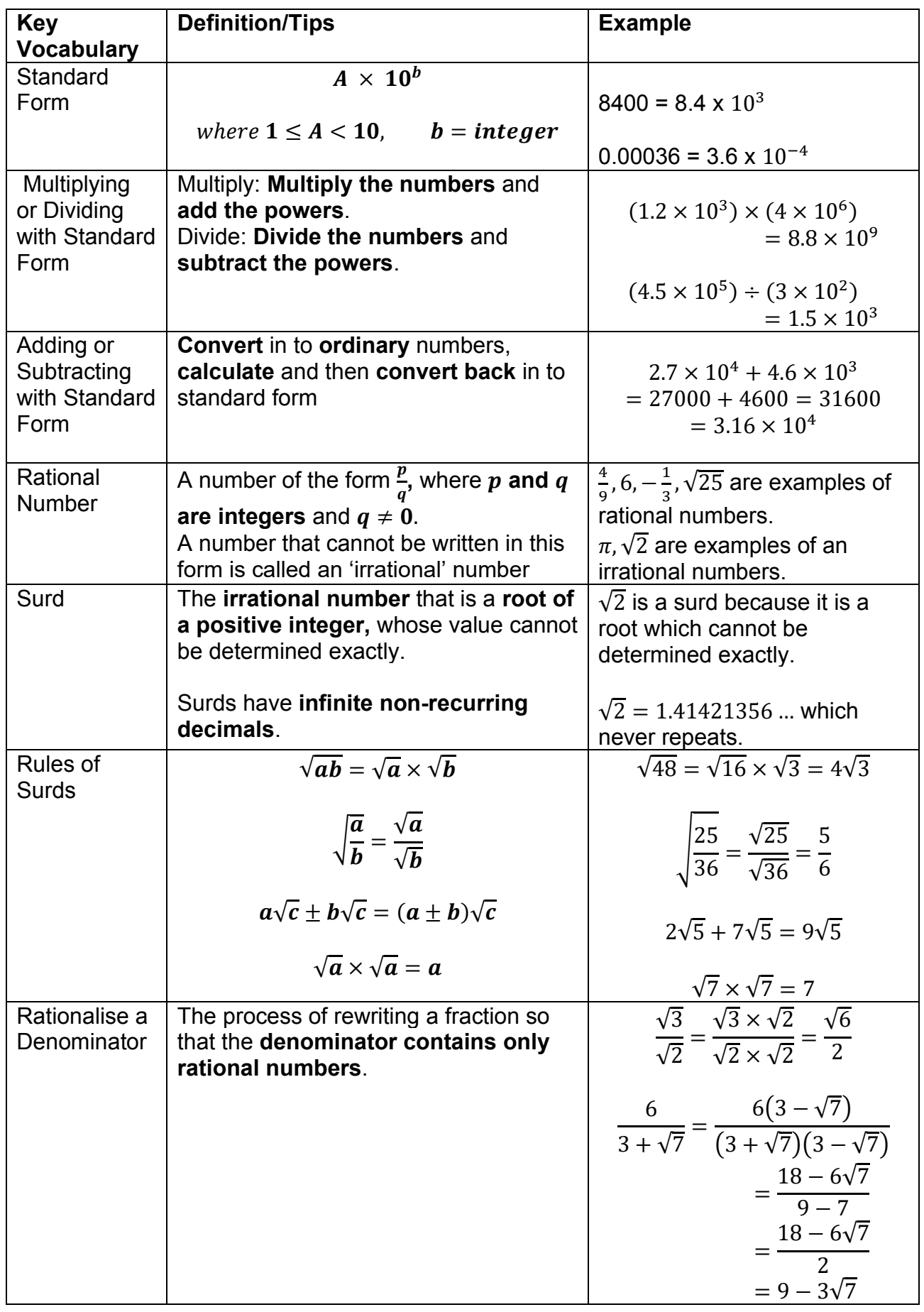

#### **Knowledge Organisers Y9 Maths Factors Multiples and Primes**

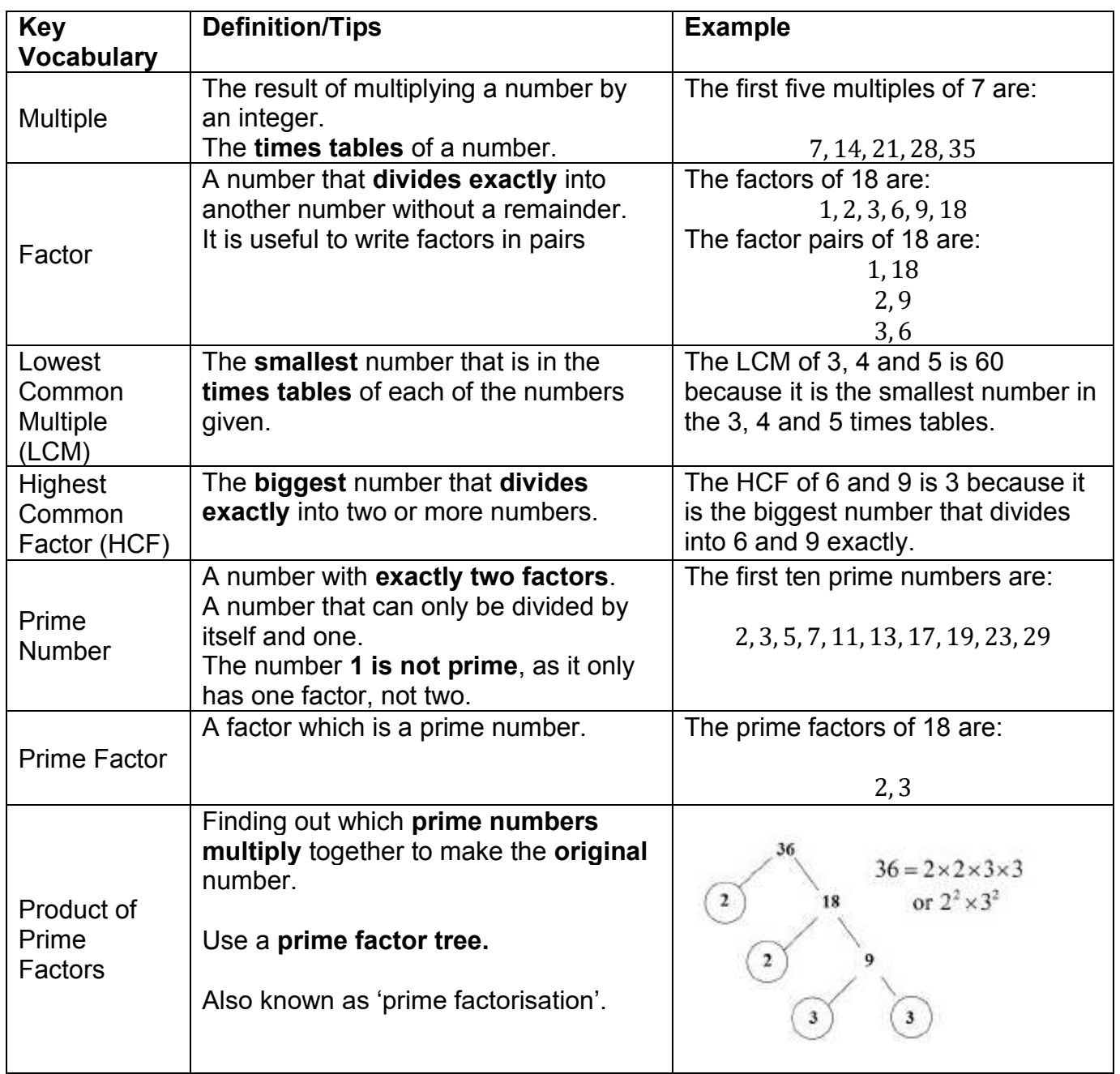

## **Knowledge Organiser: Equations, Formulae and Quadratics**

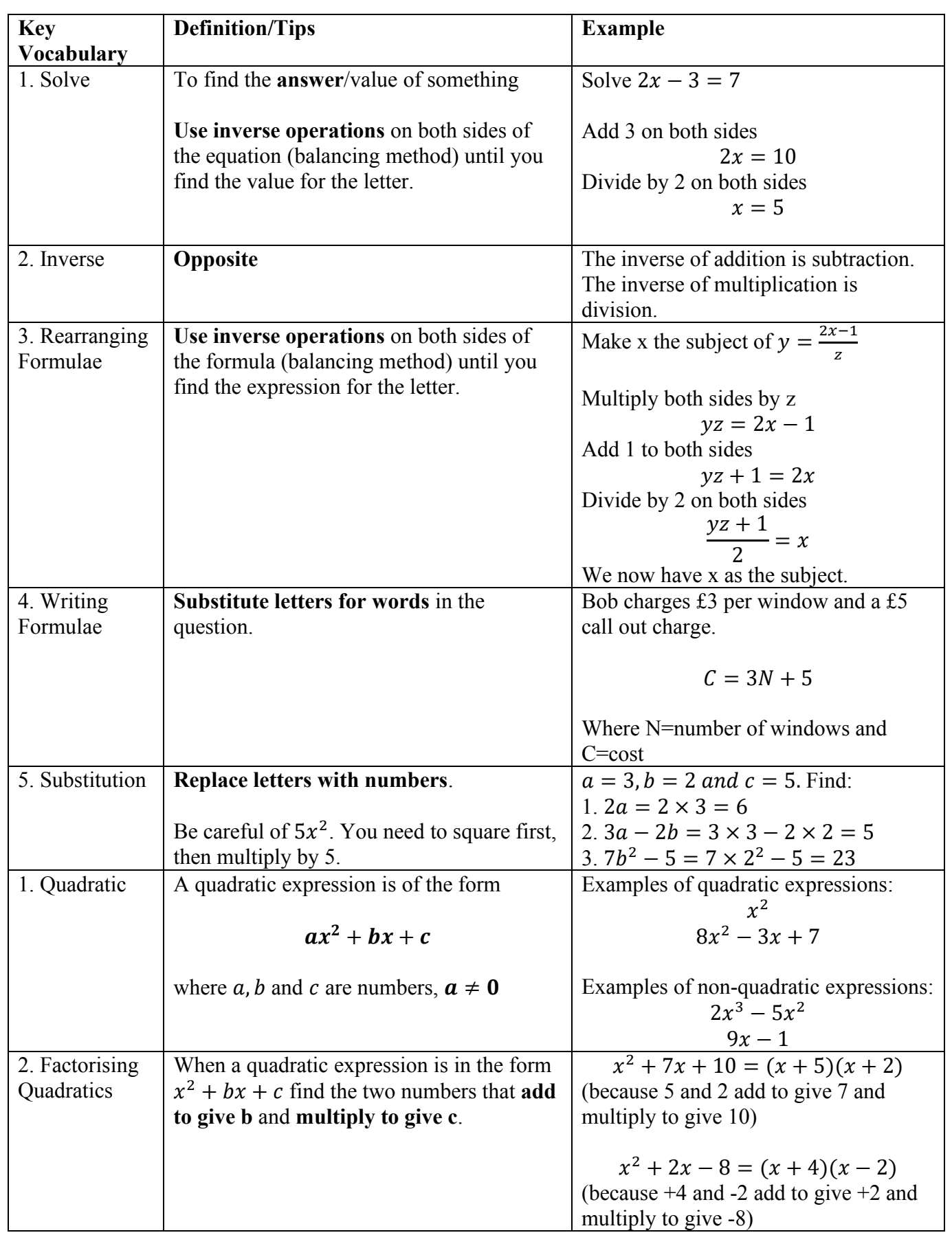

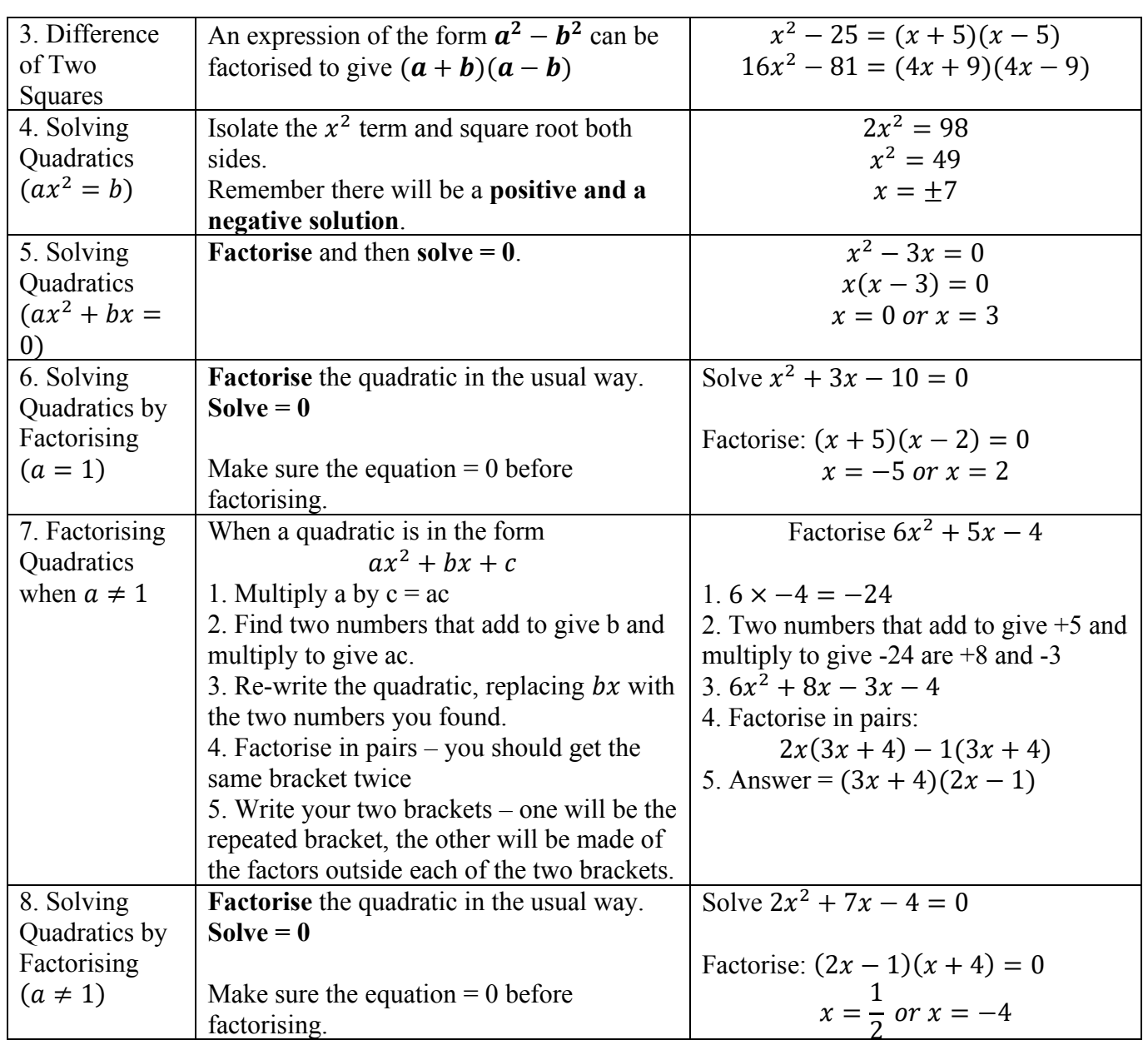

### **Knowledge Organiser: Sequences**

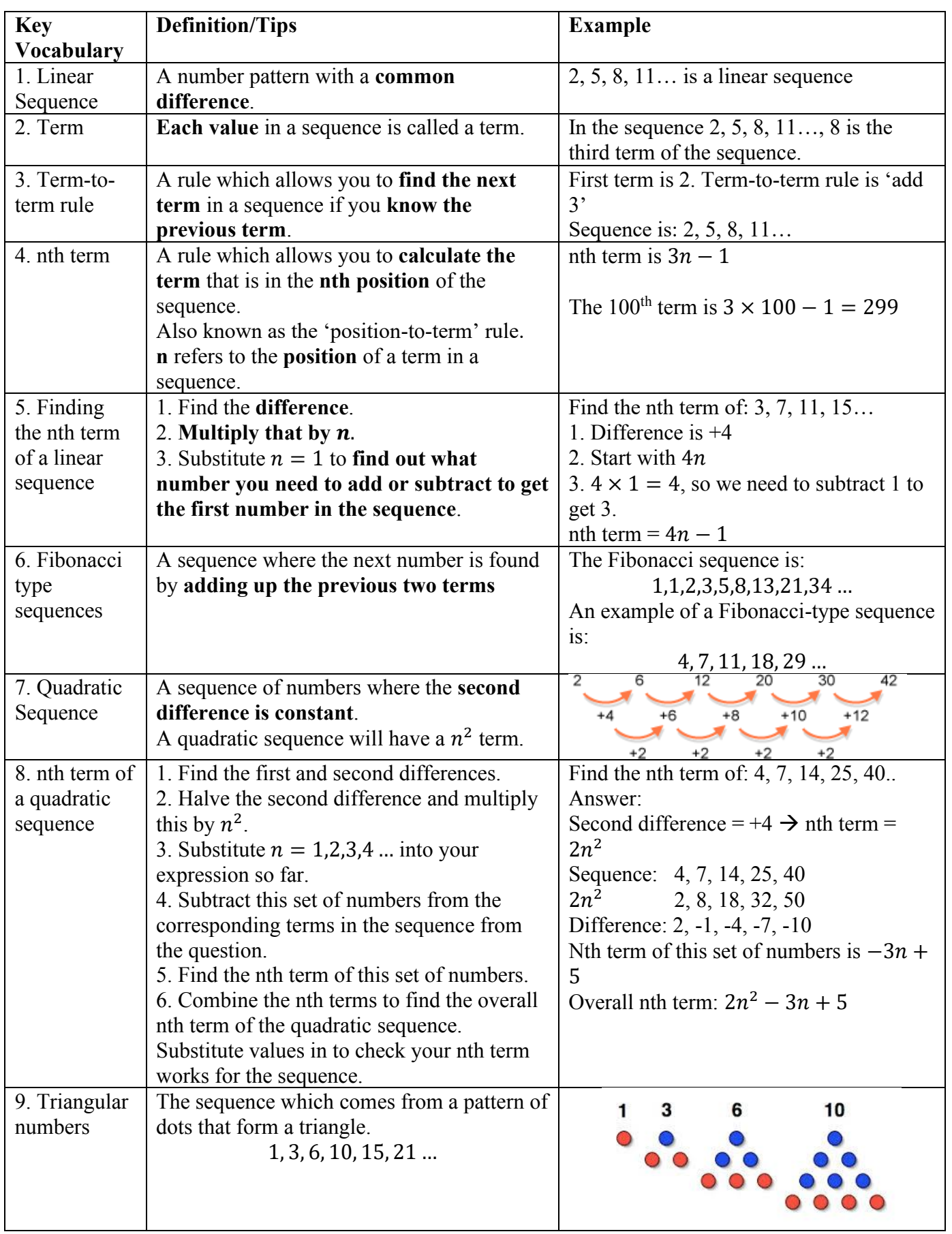

## **Knowledge Organiser: Averages and range**

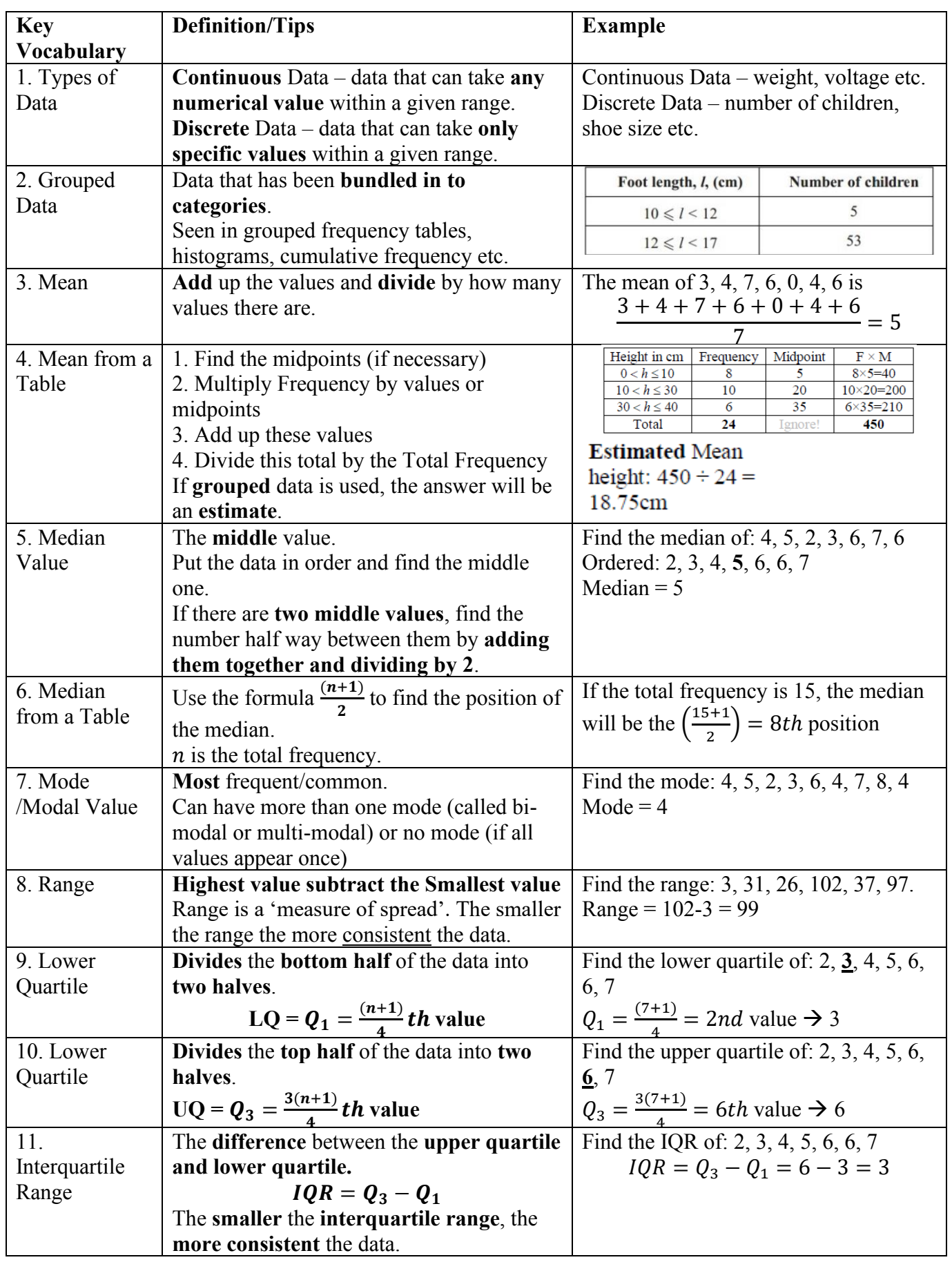

# **Knowledge Organiser Y9 Maths Data**

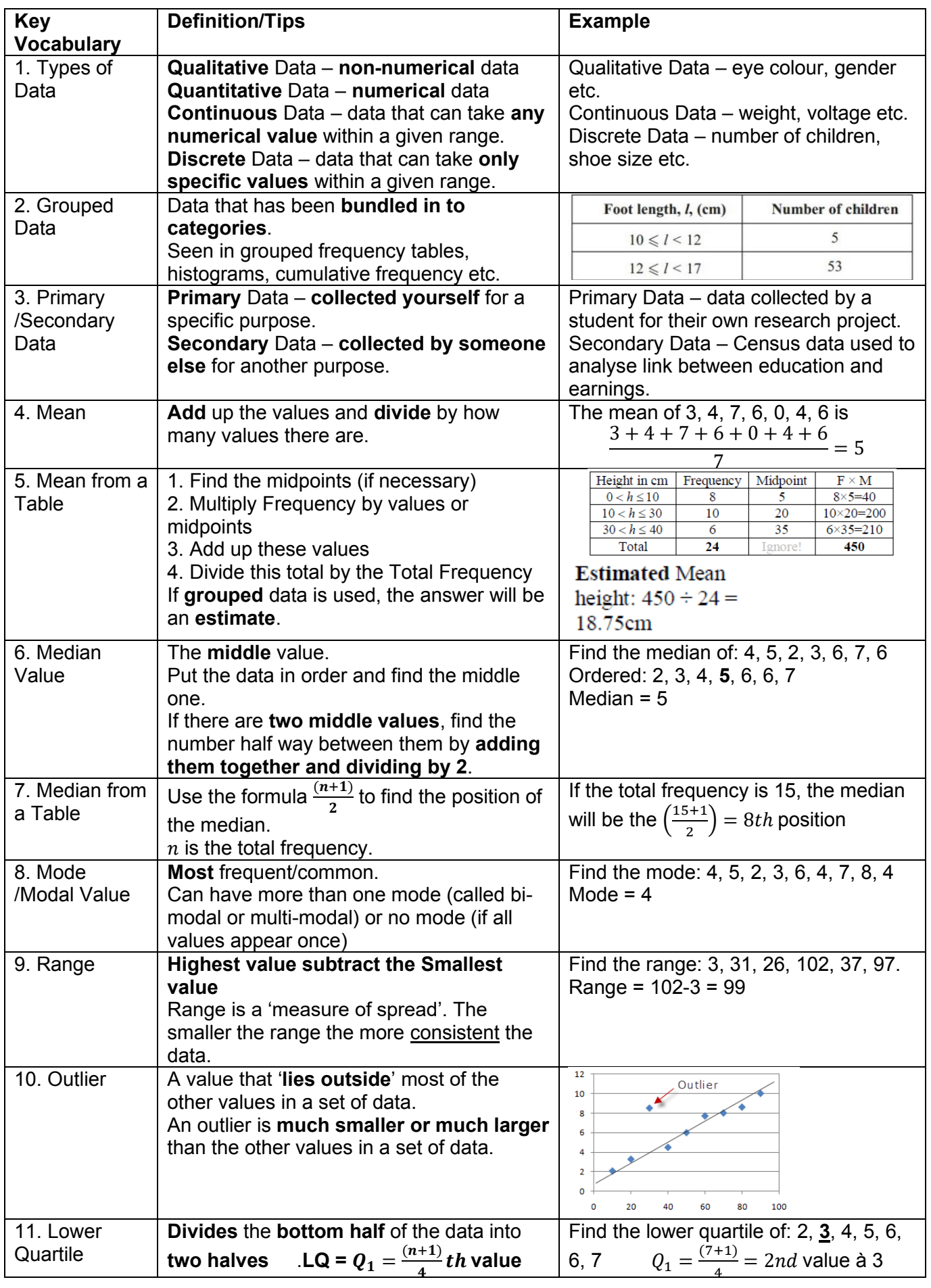

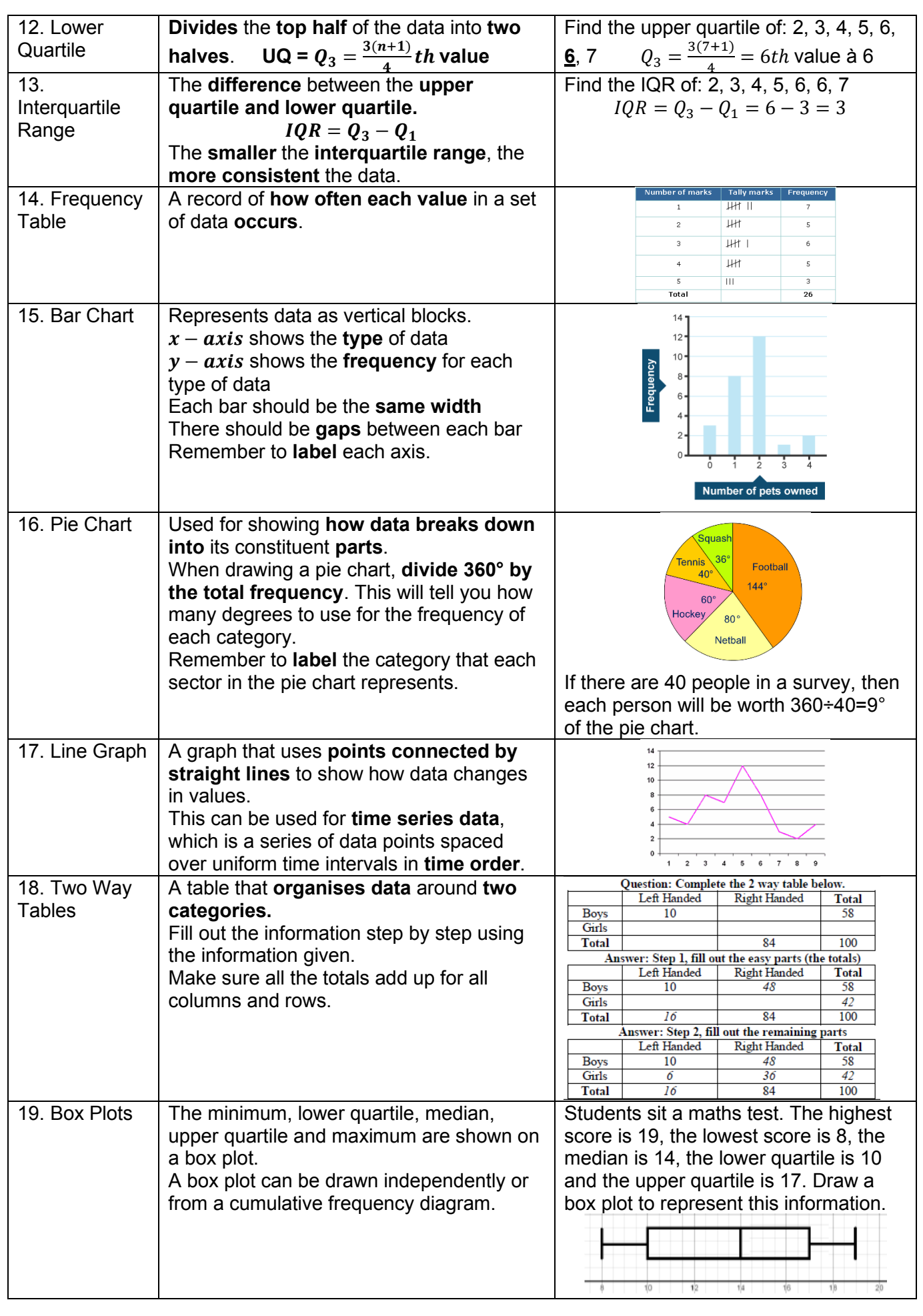

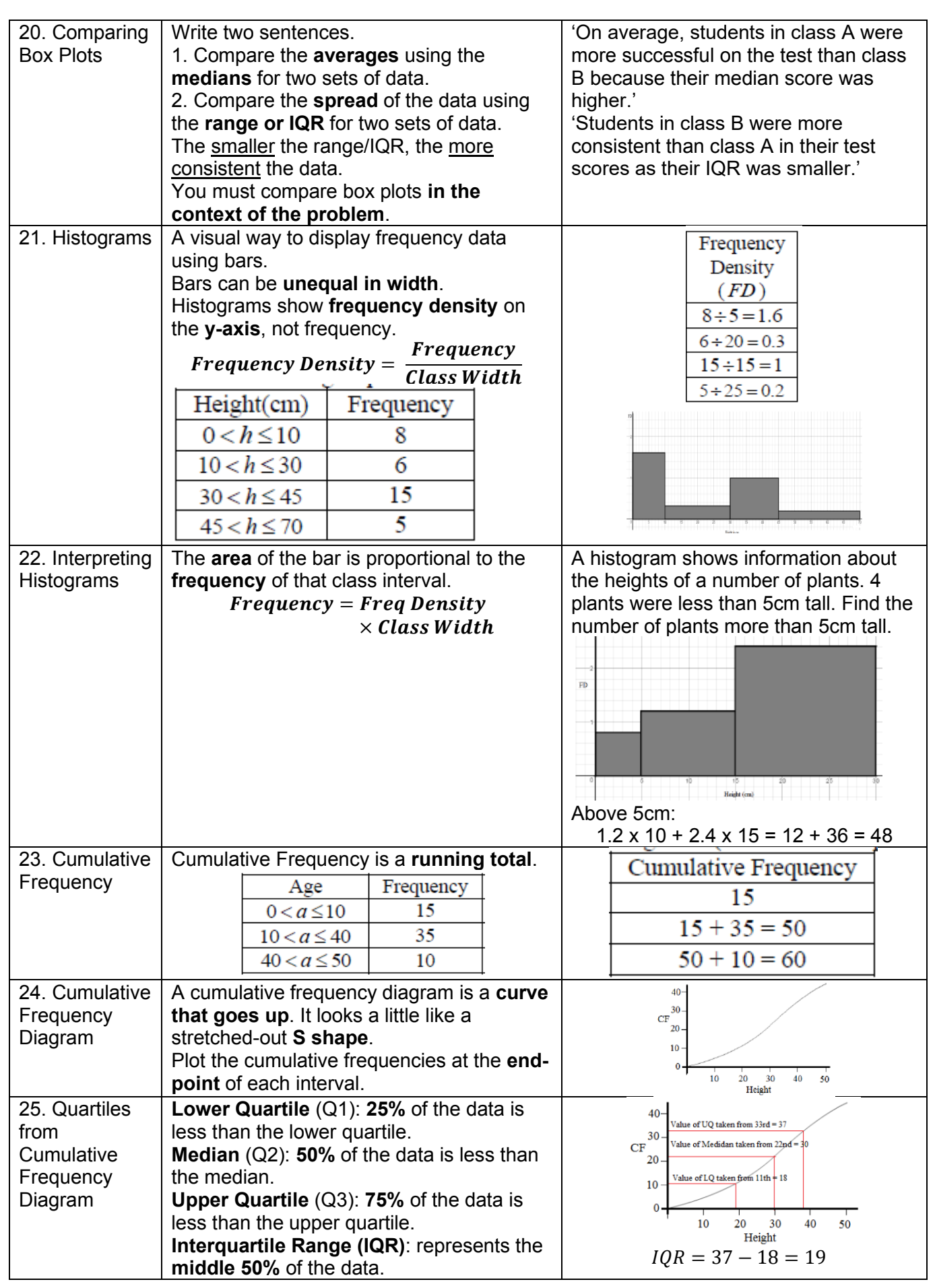

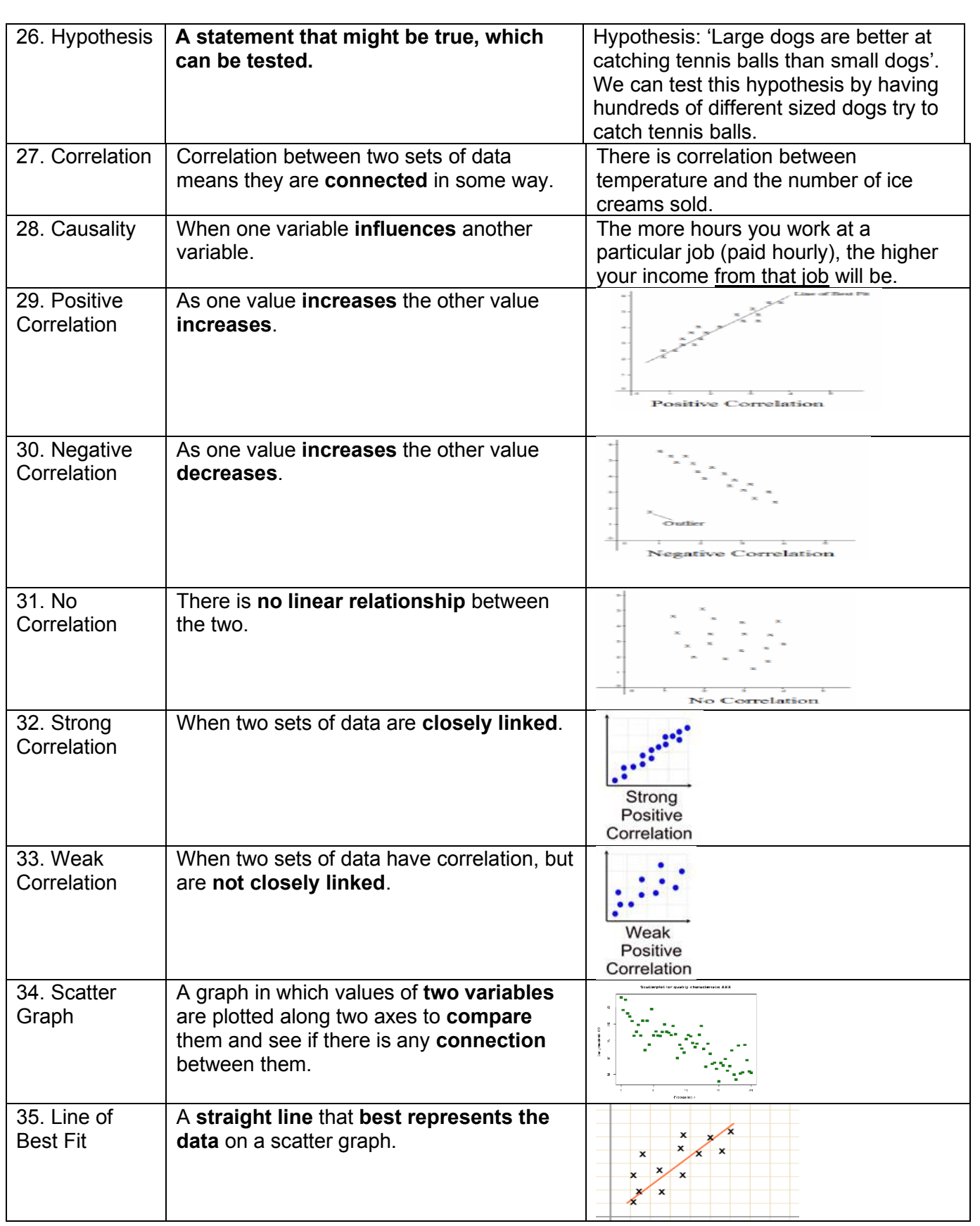

# **Knowledge Organiser Y9 Maths H Fractions, Percentages, ratios**

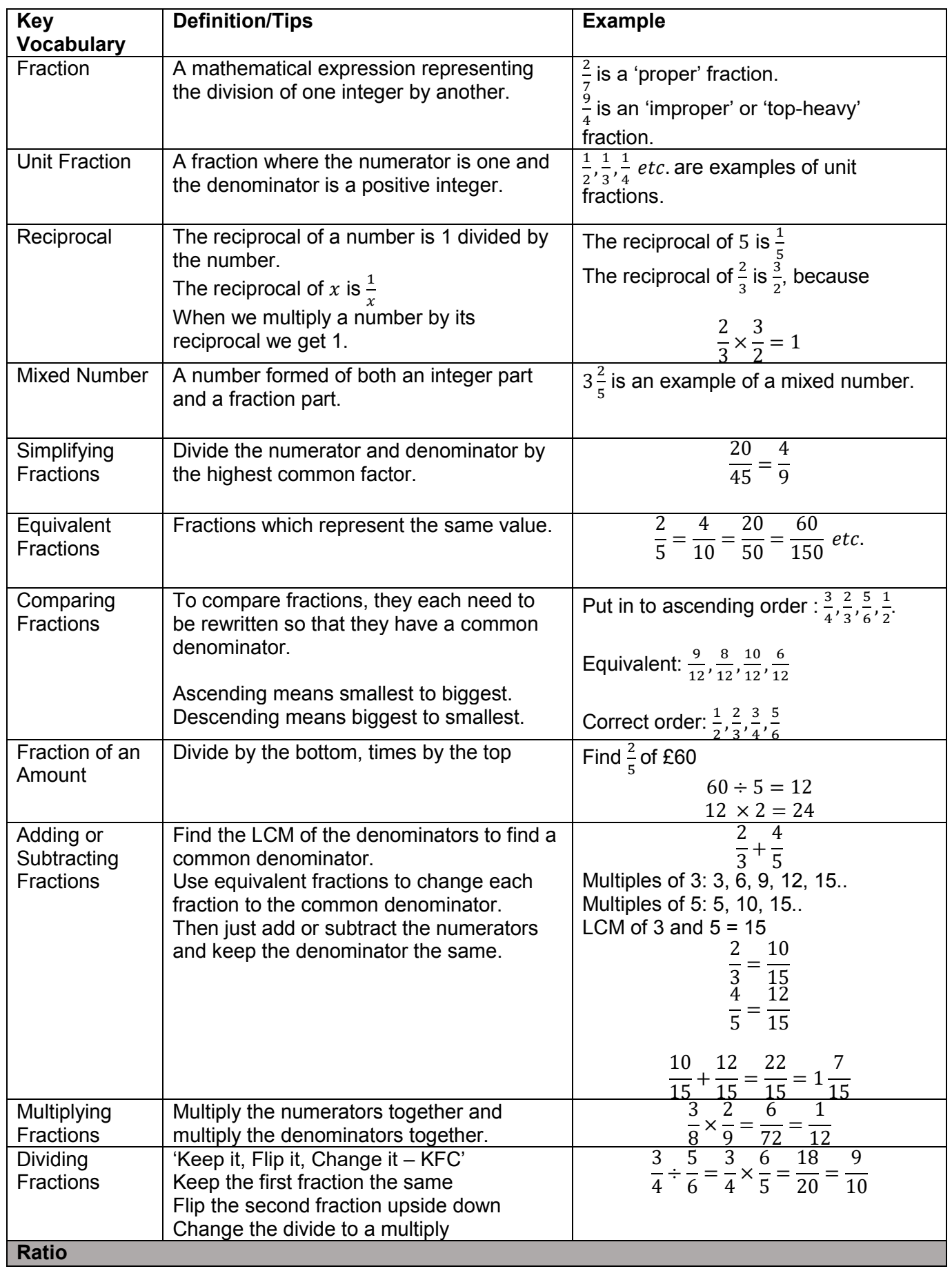

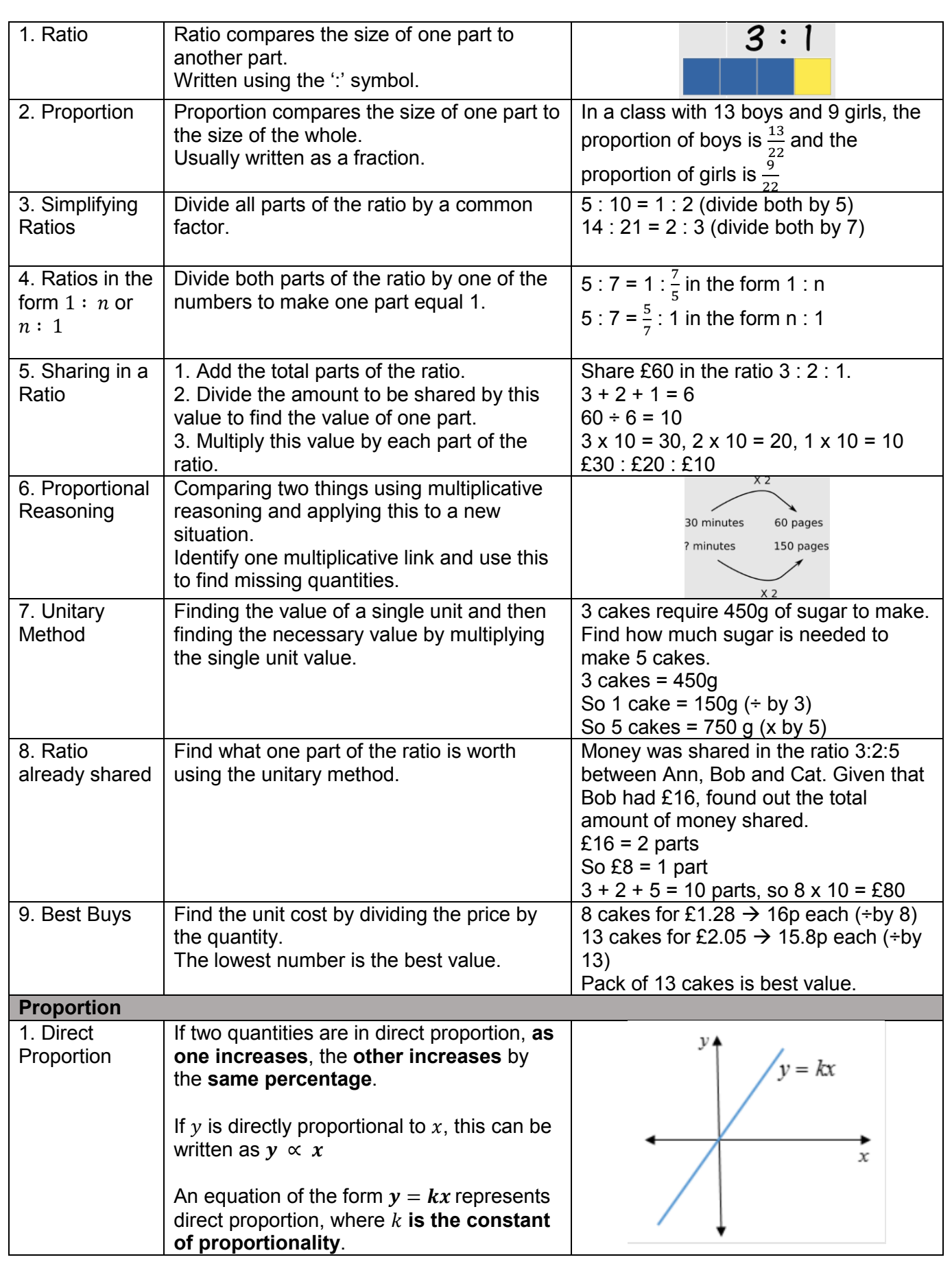

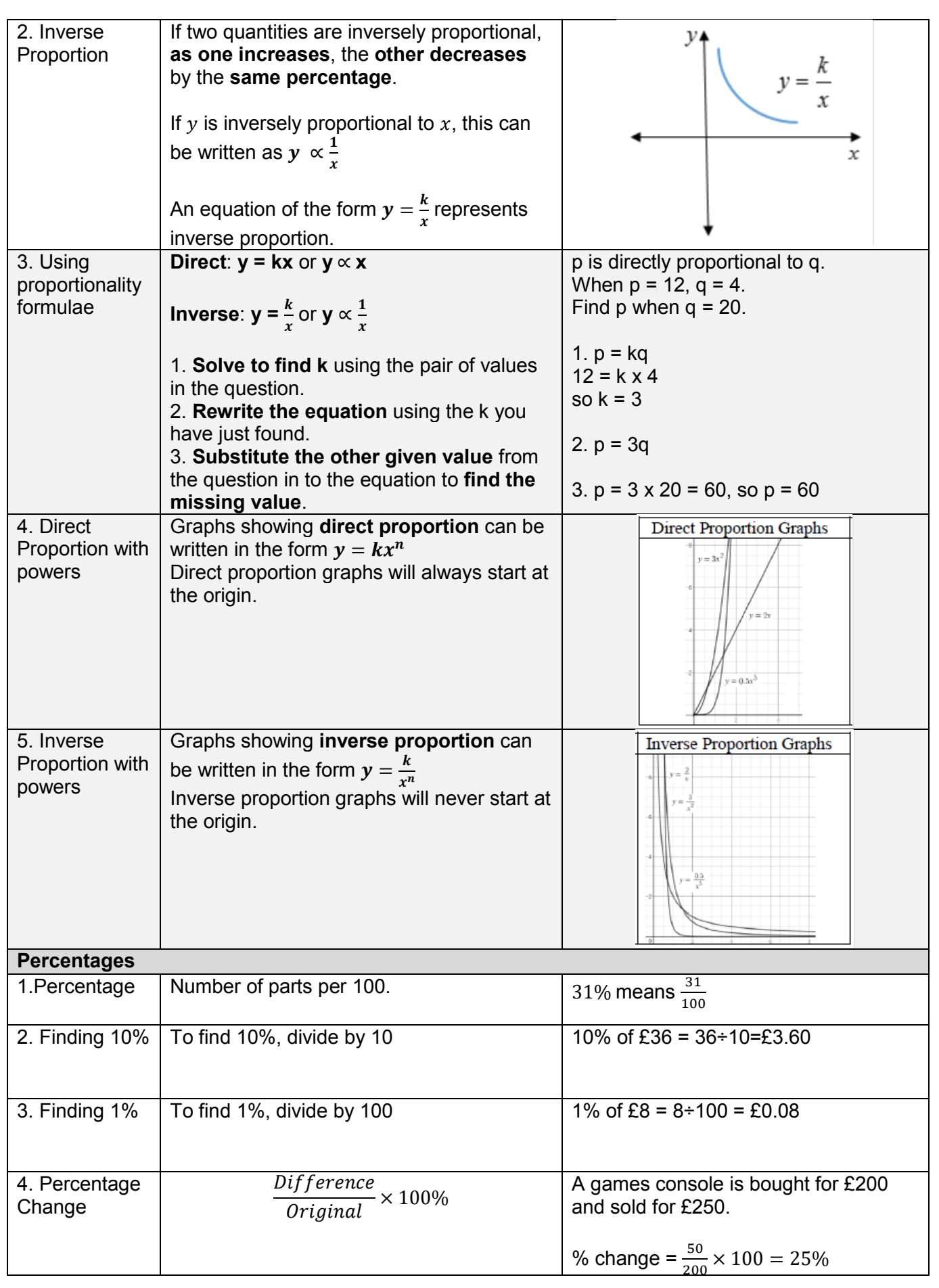

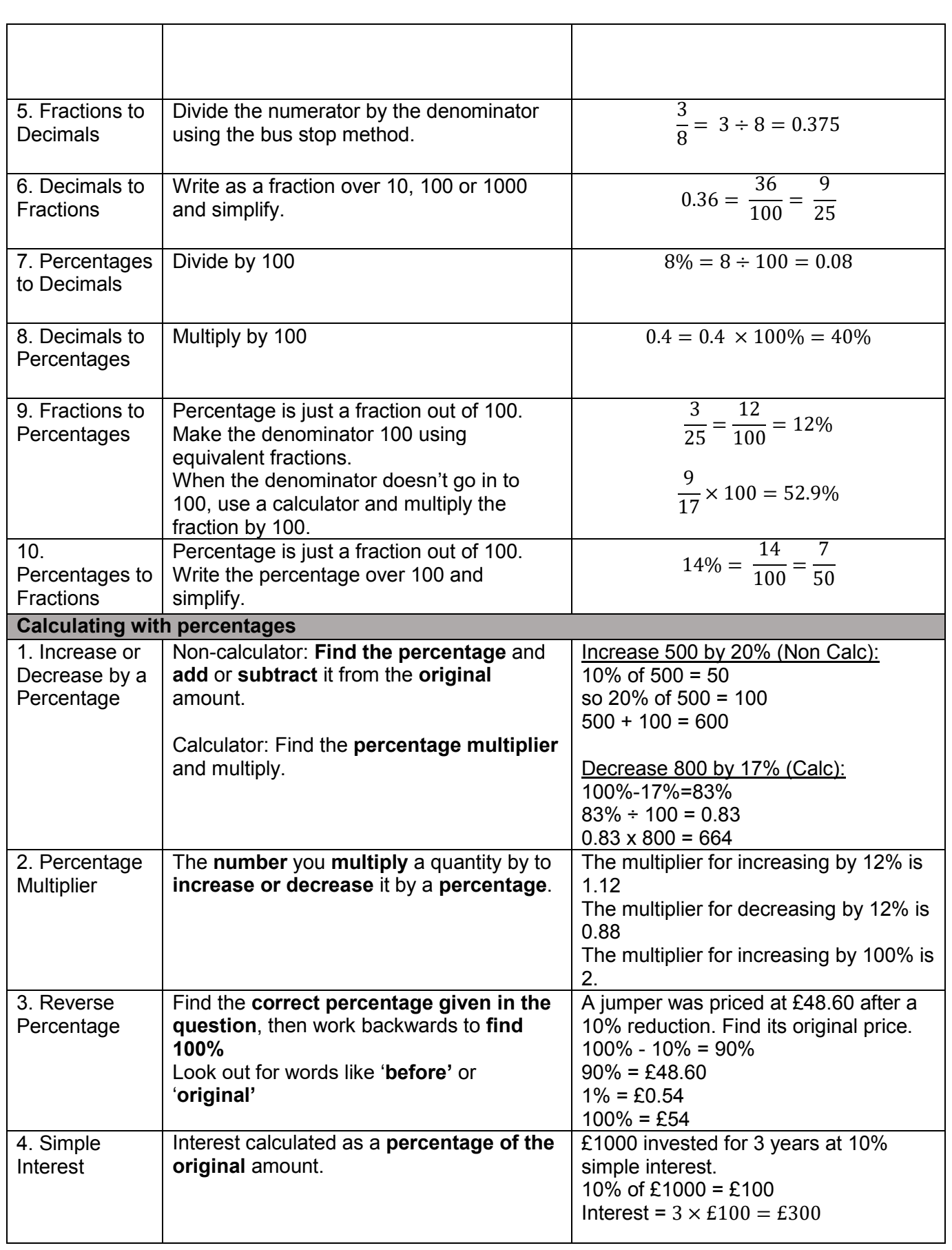

## **Knowledge Organiser Year 9 Higher: Graphs**

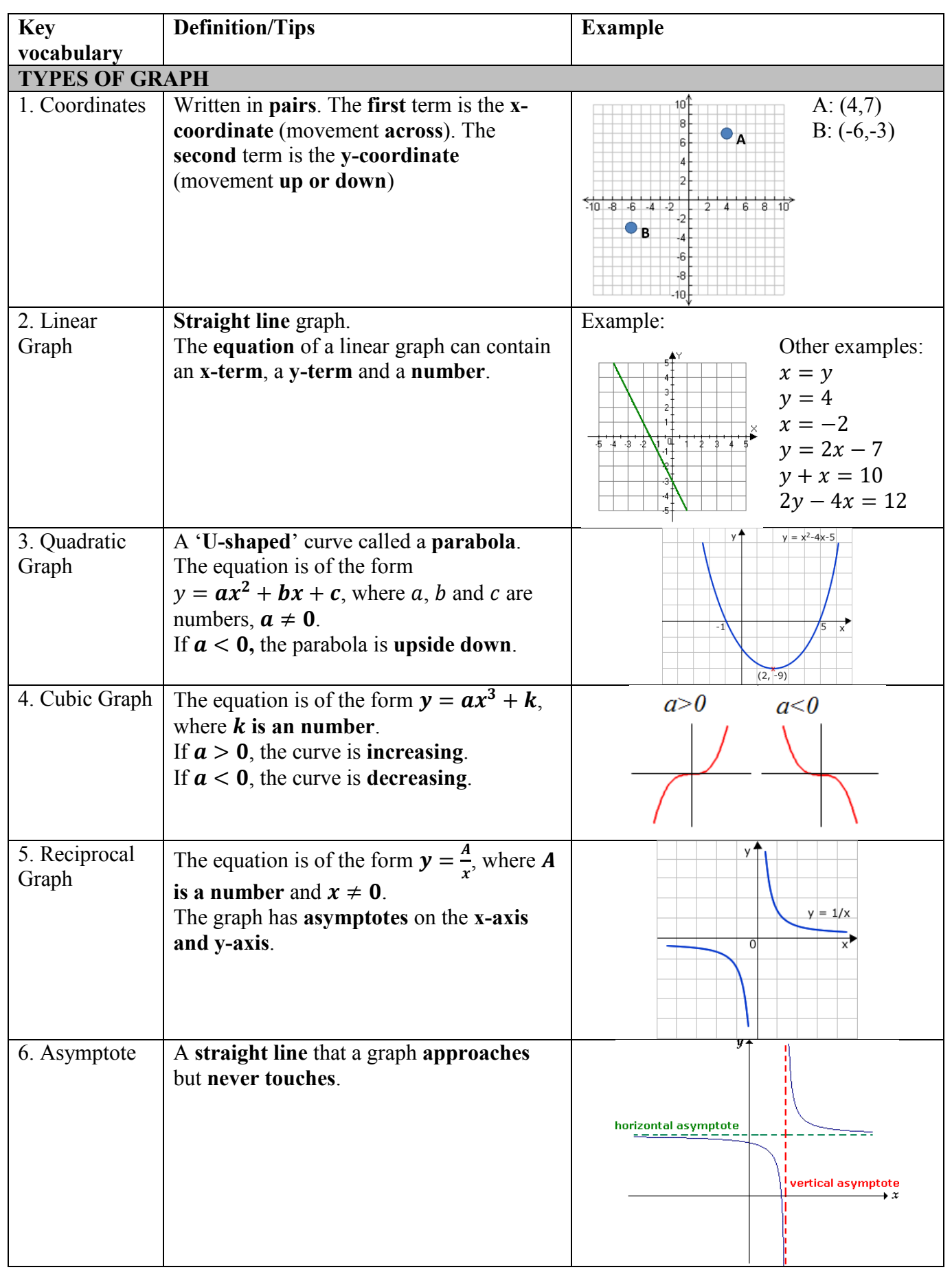

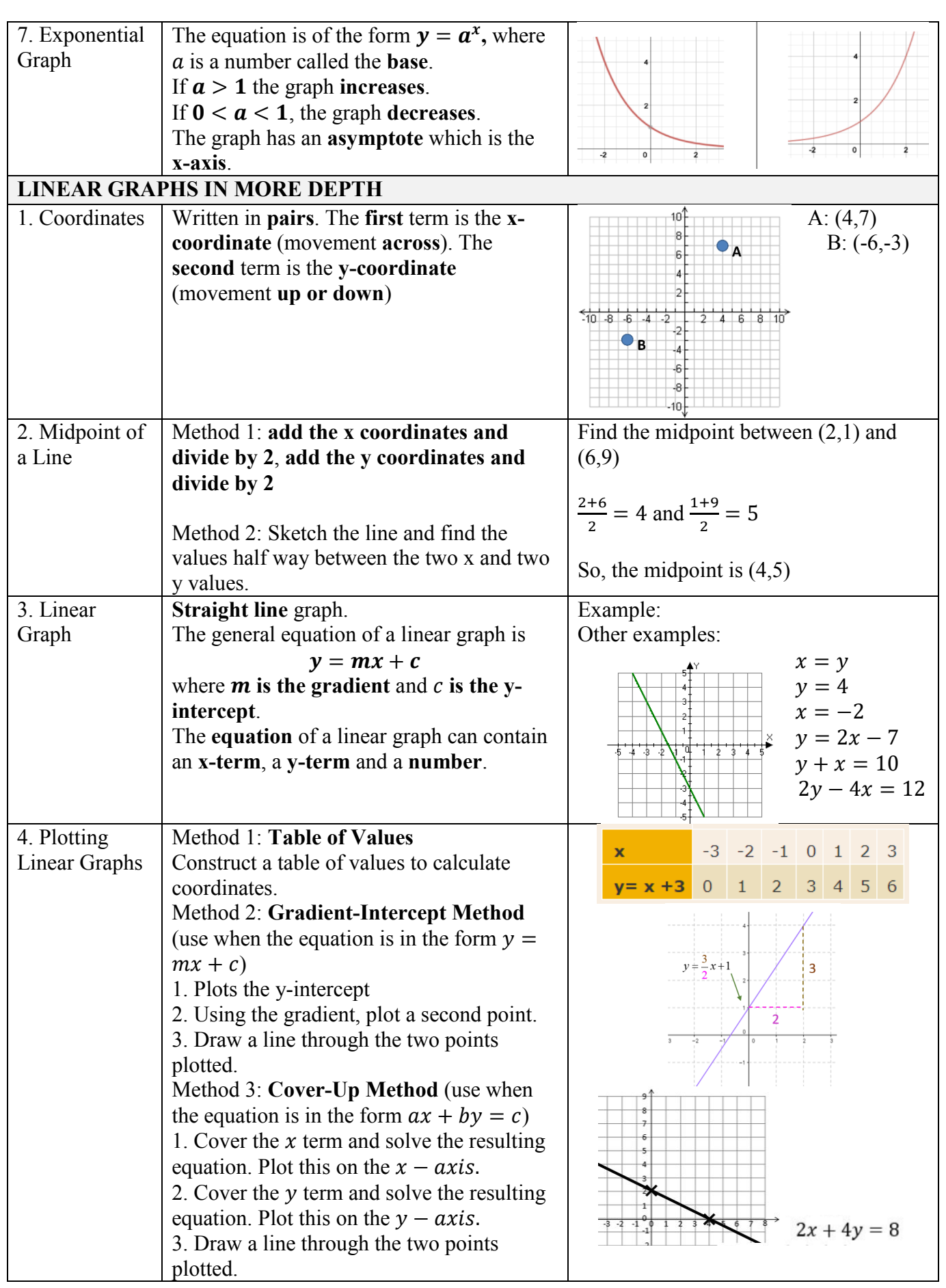

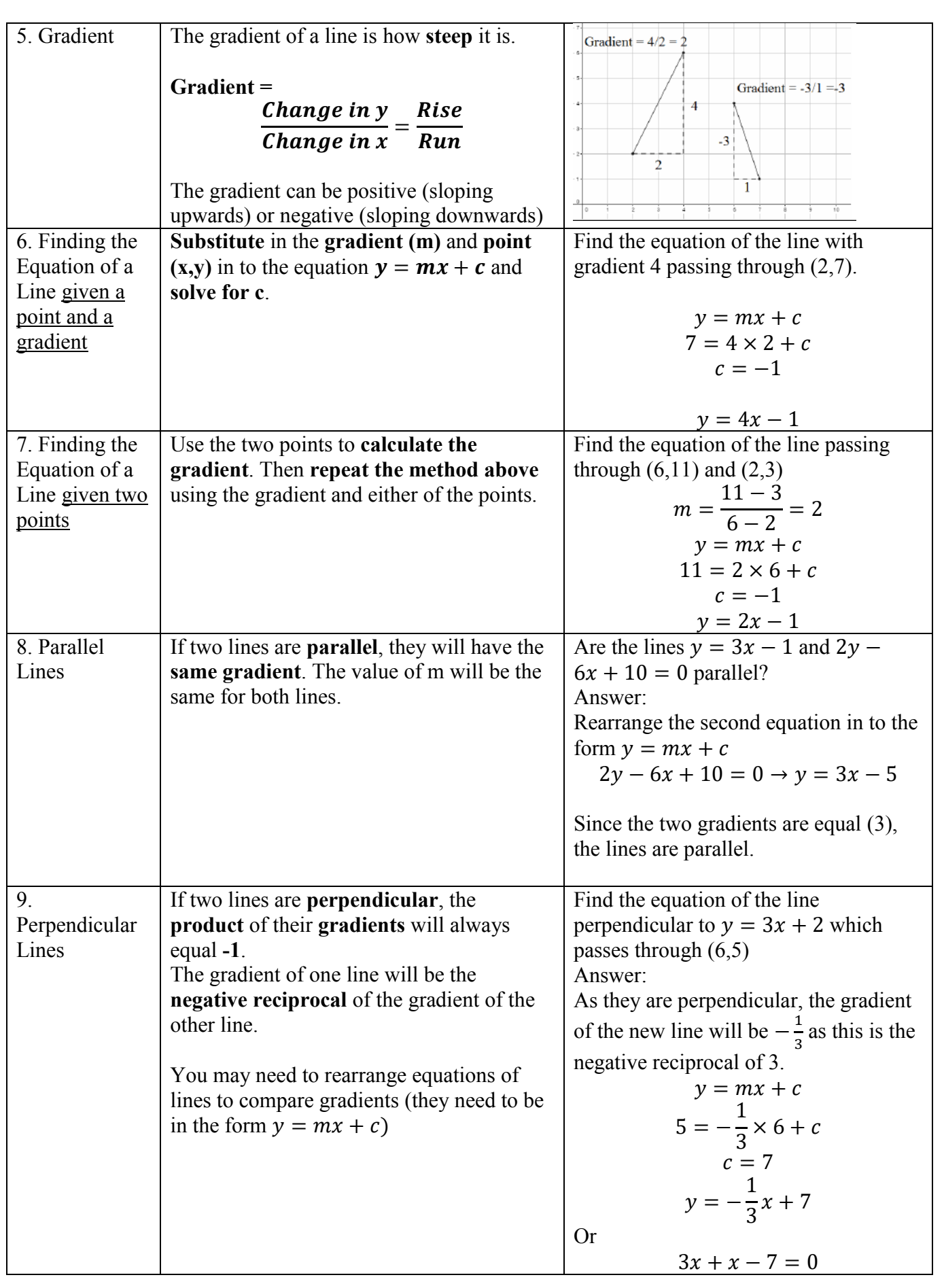

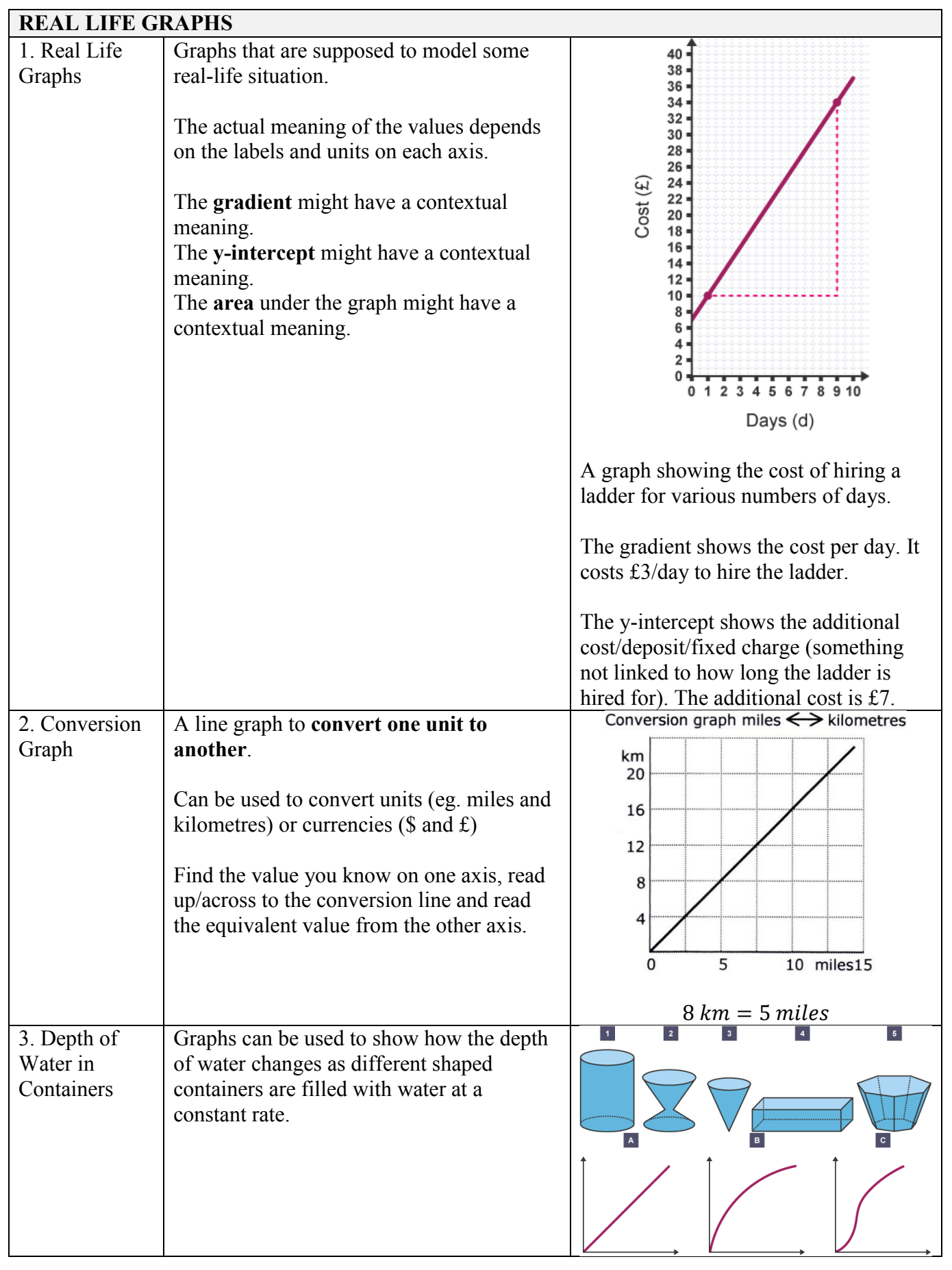

# **Knowledge Organiser Year 9 Higher Half Term 6**

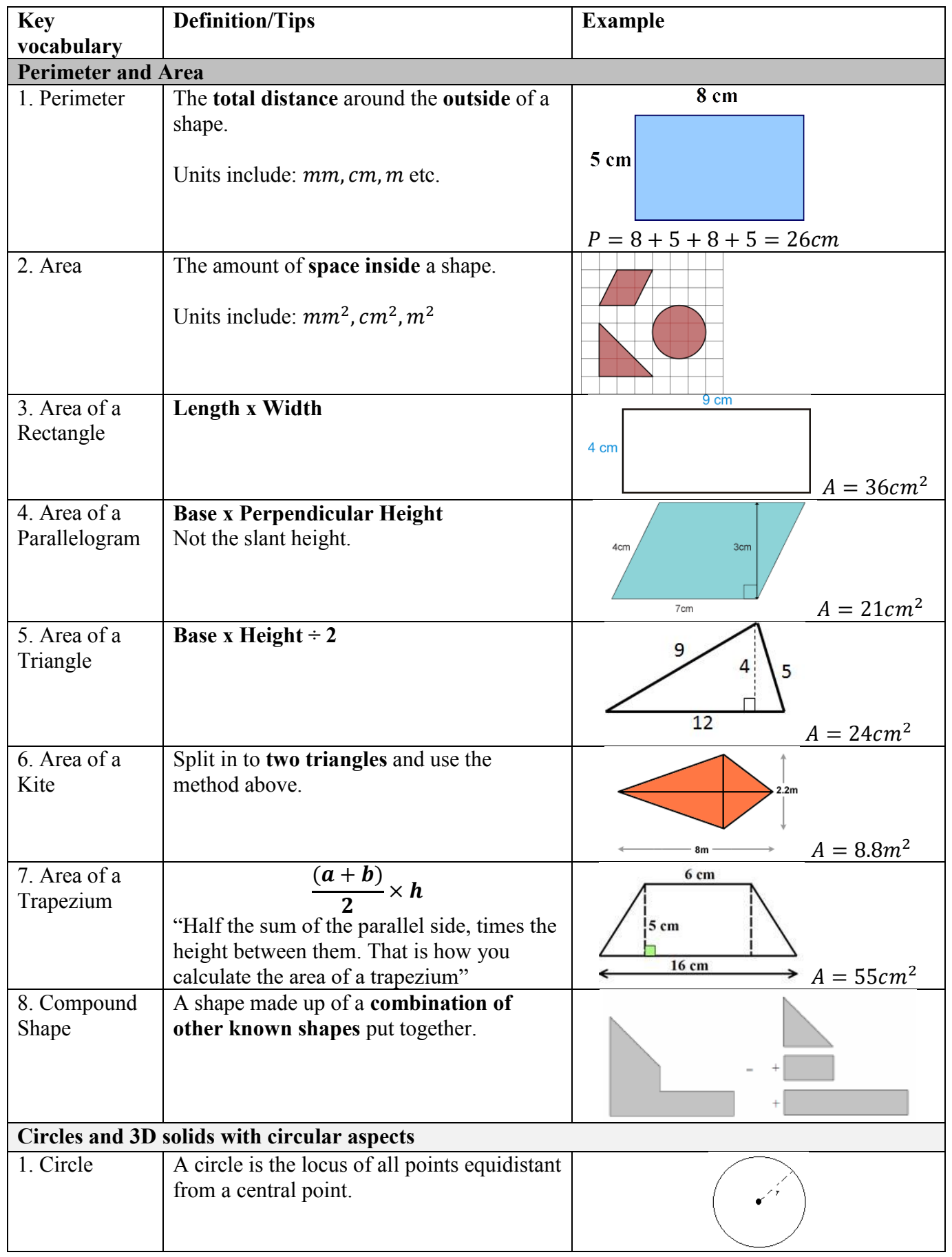

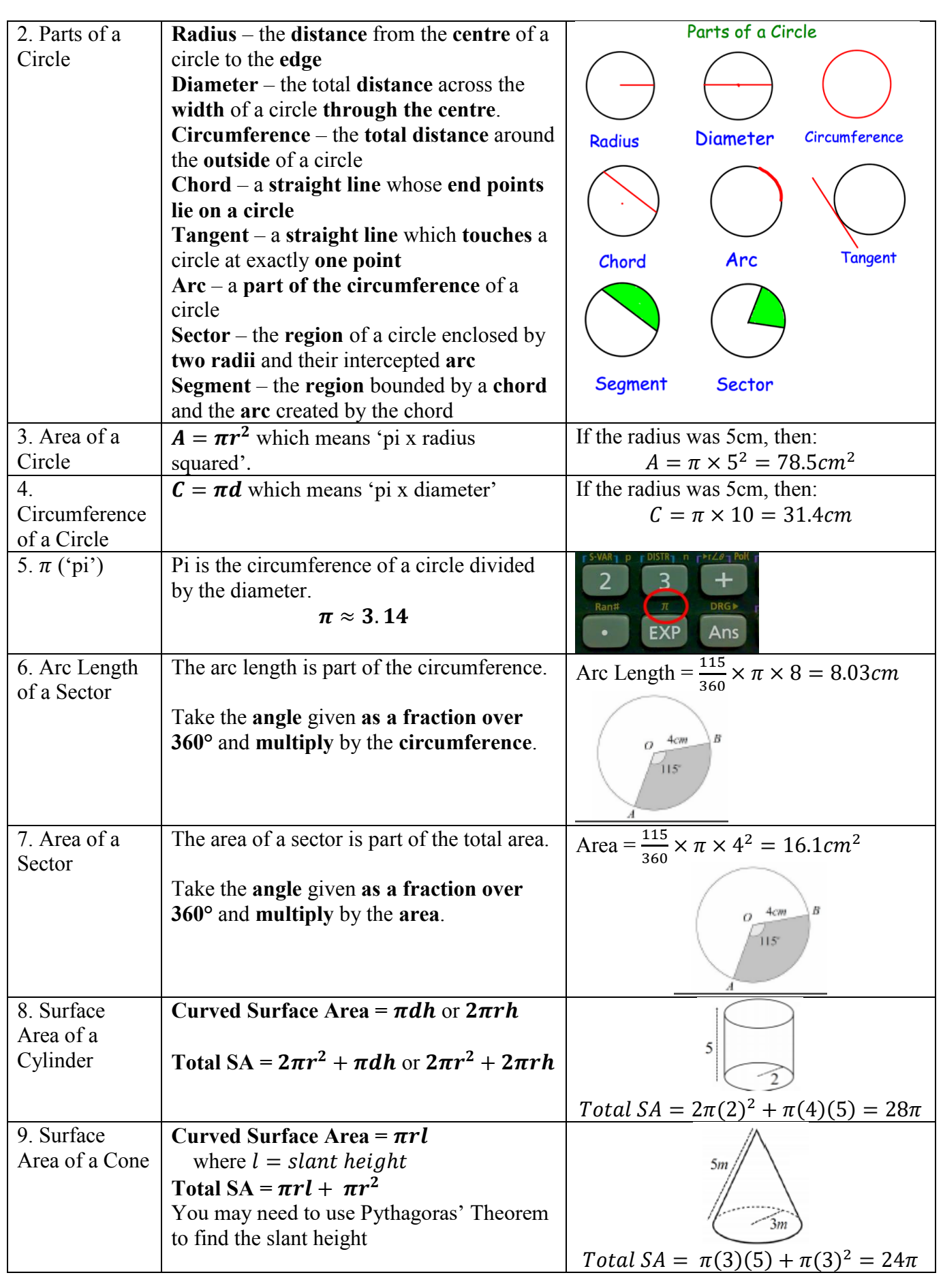

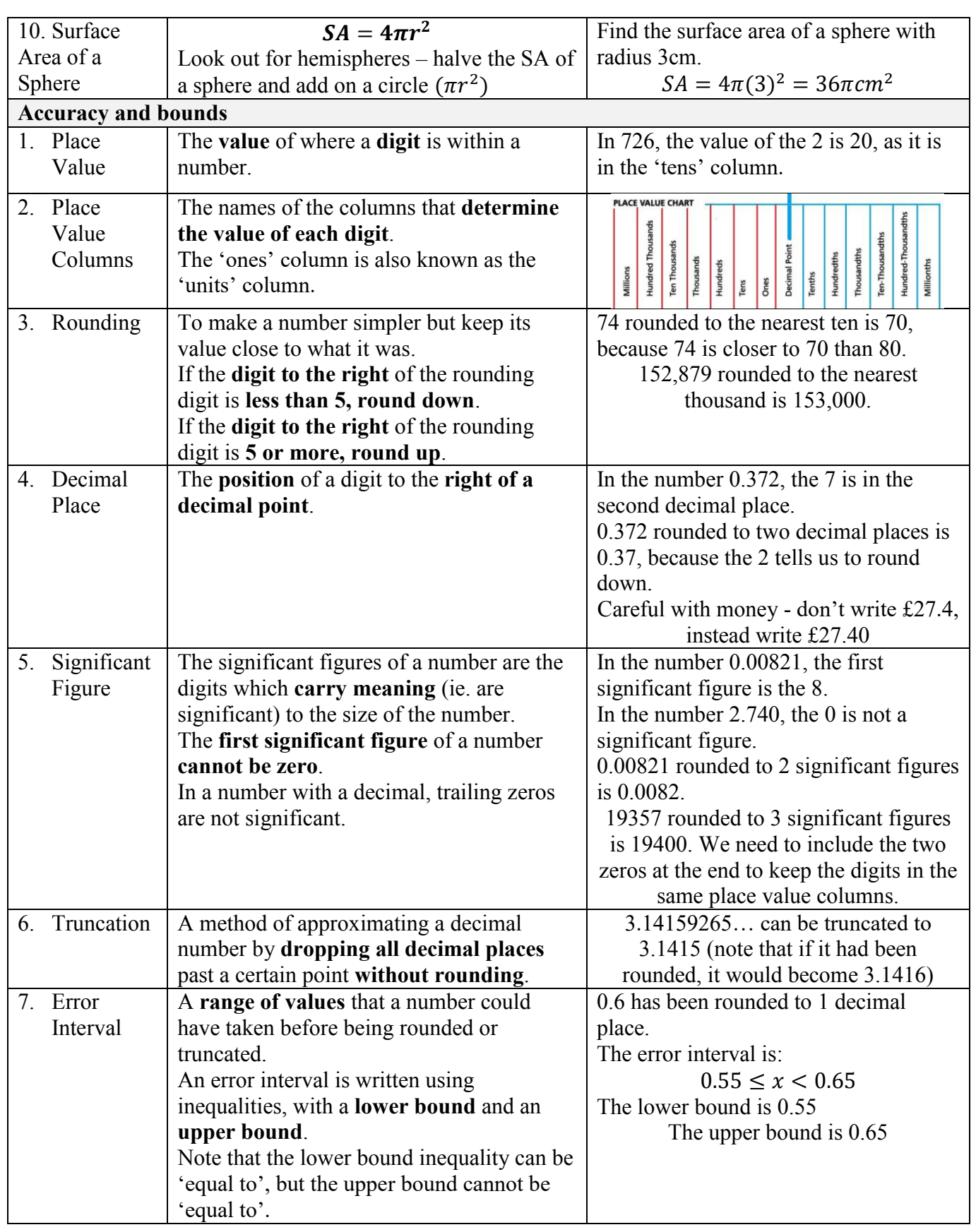